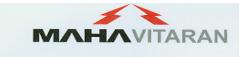

# Maharashtra State Electricity Distribution Co.Ltd.

# ON-LINE EXAMINATION - RECRUITMENT OF GRADUATE ENGINEER TRAINEE & DIPLOMA ENGINEER TRAINEE VIDE ADVT. NO.06/2018 AND INTERNAL NOTIFICATION NO.01/2018

## **INFORMATION HANDOUT**

This handout contains details pertaining to various aspects of the online exam you are going to undertake and important instructions about related matters. You are advised to study the handout carefully as it will help you in preparing for the examination.

The online examination will comprise the following objective type multiple choice tests as stated below:

| Sr. No. | Test                              | No. of Questions | Marks | Time                                |  |
|---------|-----------------------------------|------------------|-------|-------------------------------------|--|
| 1.      | Test of Professional Knowledge    | 50               | 110   | Composite<br>time of<br>120 Minutes |  |
| 2.      | Test of General Knowledge i.e.    | 40               | 20    |                                     |  |
|         | (A) Test of Reasoning             | 20               | 10    |                                     |  |
|         | (B) Test of Quantitative Aptitude | 20               | 10    |                                     |  |
|         | (C)Test of Marathi Language       |                  |       |                                     |  |
|         | Total                             | 130              | 150   |                                     |  |

The time for the test is 120 minutes; however you may have to be at the venue for approximately 180 minutes including the time required for logging in, collection of the call letters, going through the instructions etc. The tests will be provided in English except for the test of Marathi language. You can attempt any question from 1 to 130 at any point of time within these 120 minutes. All the questions will have multiple choices. Out of the five answers to a question only one will be the correct answer. You have to select the most appropriate answer and the 'mouse click' that alternative which you feel is appropriate /correct. The alternative/ option that you have clicked on will be treated as your answer to that question. There will be penalty for wrong answers marked by you. For every wrong answer marked by you, 1/4 of the marks assigned to that question will be deducted as penalty.

The Scores of Online Examination will be obtained by adopting the following procedure:

- (i) Number of questions answered correctly by a candidate in each objective test care is considered for arriving at the corrected Score after applying penalty for wrong answers.
- (ii The Corrected Scores so obtained by a candidate are made equivalent to take care of the minor difference in difficulty level, if any, in each of the objective tests held in different sessions to arrive at the Equated Scores\*

\*Scores obtained by candidates on any test are equated to the base form by considering the distribution of scores of all the forms.

(iii) Test wise scores and scores on total is reported with decimal points upto two digits.

Note: Cutoffs may be applied in two stages:

- (i) On scores in each paper
- (ii) On Total Score

Please note that the types of questions in this handout are only illustrative and not exhaustive. In the actual examination you will find questions of a higher difficulty level on some or all of these types and also questions on the types not mentioned here. Some sample questions are given below.

#### SAMPLE QUESTIONS

#### PROFESSIONAL KNOWLEDGE

Questions in the Professional Knowledge Test will be based on the subject specialization as given in qualification.

- Q.1. Which of the following insulation classes is mainly used in electrical machines ? (1) Class - Y (2) Class - A (3) Class - F (4) Class - C (5) Class - H
- Q.2.
   How much is the forbidden energy gap for germanium?

   (1) 5.2 eV
   (2) 3.8 ev
   (3) 1.12 eV
   (4) 0.7 eV
   (5) 0.3 Ev

#### **GENERAL KNOWLEDGE**

- **Q.1.** Some leaders are dishonest. Satyapriya is a leader. Which of the following inferences definitely follow from these two statements ?
  - (1) Satyapriya is honest

- (2) Satyapriya is dishonest
- (4) Some leaders are honest
- (3) Leaders are generally dishonest(5) Satyapriya is sometimes dishonest
- Q.2-4. Read the information given below and answer the questions.

Six plays (A), (B), (C), (D), (E) and (F) of a famous playwright are to be staged one on each day from Monday to Saturday. The schedule of the plays is to be in accordance with the following.

- (1) A must be on the immediately previous day of the on which E is staged.
- (2) C must not be staged on Tuesday.
- (3) B must be on a day which immediately follows the day on which F is staged.
- (4) D must be staged on Friday only and should not be immediately preceded by B.
- (5) E must not be staged on the last day of the schedule.
- Q.2.Which of the following is the schedule of plays, with the order of their staging from Monday ?(1) E A B F D C(2) A F B E D C(3) A F B C D E(4) F A B E D C(5) Other than those given as options
- **Q.3.** Play C cannot definitely be staged on which of the following days in addition to Tuesday ? (1) Monday (2) Wednesday (3) Thursday (4) Friday (5) Saturday
- Q.4. Play D is between which of the following pairs of play's ? (1) C and E (2) E and F (3) A and E (4) B and E (5) C and F
- **Q.5-6. Directions** : In each of the following questions, there are five letter groups or words in each question. Four of these letter groups or words are alike in some way, while one is different. Find the one which is different.

| <b>Q.5.</b> (1) black (2) red (3) green (4) paint (5) y | ) yellow |
|---------------------------------------------------------|----------|
|---------------------------------------------------------|----------|

- Q.6. (1) BC (2) MN (3) PQ (4) XZ (5) ST
- **Q.7-8. Directions :** In each of the following questions, there is a question mark in which only one of the five alternatives given under the question satisfies the same relationship as is found between the two terms to the left of the sign :: given in the question. Find the correct answer.

| Q.7. | Foot : man : :<br>(1) leg | hoof : ?<br>(2) dog      | (3) horse | (4) boy      | (5) shoe      |
|------|---------------------------|--------------------------|-----------|--------------|---------------|
| Q.8. | Day:Night:<br>(1) Dark    | : Kind : ?<br>(2) Bright | (3) Cruel | (4) Generous | (5) Gratitude |

प्र.9-10. पुढील प्रत्येक प्रश्नात वाक्याचे चार भाग पाडले आहेत. व्याकरणाच्या, वाक्य रचनेच्या किवा भाषेच्या दृष्टीने वाक्य सदोष असल्यास, कोणत्या भागात दोष आहे ते ठरवून त्या भागाचा क्रमांक उत्तर म्हणून द्या. वाक्य निर्देष / बिनचूक असल्यास उत्तर "(5)" द्या.

प्र. 9. इंग्लंडमधून जन्मलेल्या / कुसुमाग्रजांना शेक्सपियर म्हणतात / व हिंदुस्थानात जन्मलेल्या शेक्सपियरांना /
 (1)
 (2)
 (3)

| कुसुमाग्रज म्हणतात | निर्देष |
|--------------------|---------|
| (4)                | (5)     |

 प्र. 10. माझ्या स्मरणशक्तीनुसार / माझ्या बाळपणी माझ्या वडिलांची बदली / एका गलिच्छ गावी / झाली आहे. निर्देष

 (1)
 (2)
 (3)
 (4)
 (5)

प्र.11-12. पुढे काही शब्दसमूह दिले आहेत. त्यांचा अर्थ सांगणारा एक शब्द दिलेल्या पर्यायातून निवडा.

| प्र. 11. | स्वतःच स्वतःची सर्व कामे करणारा.                             |               |               |                    |                    |
|----------|--------------------------------------------------------------|---------------|---------------|--------------------|--------------------|
|          | (1) स्वयंभू                                                  | (2) स्वावलंबी | (3) स्वयंचलित | (4) स्वकष्टार्जित  | (5) स्वाध्यायी     |
|          |                                                              |               |               |                    |                    |
| प्र. 12. | कोणतेही काम करू शकणारा.                                      |               |               |                    |                    |
|          | (1) बहुश्रुत                                                 | (2) हुषार     | (3) चलाख      | (4) हरहुन्नरी      | (5) डोकेबाज        |
| _        |                                                              |               |               |                    |                    |
| Q.13.    | If n is an odd integer, which of the following must be odd ? |               |               |                    |                    |
|          | l. 2n + n II.                                                |               | . nxnxn       |                    |                    |
|          | (1) I only (2)                                               | II only (3    | ) III only    | (4) I and III only | (5) I, II and III. |
|          |                                                              |               |               |                    |                    |

- Q.14. The strength of PGDBA class is 42 of whom 33.3% are experienced and others freshers. There are 20 females in the class of whom 80% are freshers. How many experienced male students are in the class ?
  (1) 4 (2) 10 (3) 12 (4) 16 (5) Cannot be determined
- Q.15. Manu walked from Pali to Roha and back. The distance between Pali and Roha is one km. His speed while going to Pali was 5 km. per hour and it was 4 km. while returning from Roha. What was Manu's average speed in km. per hour for the entire two-way trip ?

  (1) 5
  (2) 4
  (3) 4
  (4) 4
  (5) Other than those given as options

#### (A) Details of the On-line Examination Pattern

- (1) The examination would be conducted on-line i.e. on a computer.
- (2) The tests except for test of Marathi will be in English.
- (3) All the questions will have multiple choices. Out of the five answers to a question only one will be the correct answer. The candidate has to select the most appropriate answer and 'mouse click' that alternative which he/ she feels is appropriate/ correct. The alternative/ option that is clicked on will be treated as the answer to that question. Answer to any question will be considered for final evaluation, only when candidates have submitted the answers by clicking on "Save & Next" or "Mark for Review & Next".
- (4) The clock has been set at the server and the countdown timer at the top right corner of your screen will display the time remaining for you to complete the exam. When the clock runs out the exam ends by default you are not required to end or submit your exam.

- (5) The Question Palette displayed on the right side of screen will show the status of each question using one of the following symbols:
  - 1 You have not visited the question yet.
  - 2 You have not answered the question
    - You have answered the question
    - You have NOT answered the question, but have marked the question for review
  - 5 The question(s) "Answered and Marked for Review" will be considered for evaluation.
  - The question(s) "Marked for Review" will not be considered for evaluation. Hence, no marks will be allocated for the same.

The Marked for Review status for a question simply indicates that you would like to look at that question again. *If a question is answered and Marked for Review, your answer for that question will be considered in the evaluation.* 

- (6) To select a question to answer, you can do one of the following :
  - (a) Click on the question number on the question palette at the right of your screen to go to that numbered question directly. Note that using this option **does NOT save your answer** to the current question.
  - (b) Click on 'Save & Next' to save answer to current question and to go to the next question in sequence.
  - (c) Click on 'Mark for Review and Next' to save answer to current question, mark it for review, and to go to the next question in sequence.
- (7) To select your answer, click on one of the option buttons
- (8) To change your answer, click the another desired option button
- (9) To save your answer, you MUST click on Save & Next
- (10) To deselect a chosen answer, click on the chosen option again or click on the **Clear Response** button.
- (11) To mark a question for review click on **Mark for Review & Next**. If an answer is selected for a question that is Marked for Review, the answer will be considered in the final evaluation.
- (12) To change an answer to a question, first select the question and then click on the new answer option followed by a click on the **Save & Next** button.
- (13) Questions that are saved or marked for review after answering will ONLY be considered for evaluation.
- (14) Sections will be displayed on the top bar of the screen. Questions in a section can be viewed by clicking on the section name. The section you will view will be highlighted.
- (15) After clicking the Save & Next button on the last question for a section, you will automatically be taken to the first question of the next section.
- (16) You can move the mouse cursor over the section names to view the status of the questions for that section.
- (17) You can shuffle between sections and questions anytime during the examination as per your convenience.

- (18) The candidates are requested to follow the instructions of the "Test Administrator" carefully. If any candidate does not follow the instructions / rules, it would be treated as a case of misconduct/ adoption of unfair means and such a candidate would be liable for debarment from appearing for examinations for a period as decided by Company.
- (19) The candidates may ask the Test Administrator about their doubts or questions only before the commencement of the test. No query shall be entertained after the commencement of the examination.
- (20) After the expiry of 120 minutes, the candidates will not be able to attempt any question or check their answers. The answers of the candidate would be saved automatically by the computer system even if he/ she has not clicked the "Submit" button.

#### (21) Please note :

- (a) Candidates will not be allowed to "finally submit" unless they have exhausted the actual test time.
- (b) Under no circumstances should a candidate click on any of the 'keyboard keys' once the exam starts as this will lock the exam.

## B] General Instructions:

- (1) Please note your roll number, date, time and venue address of the examination given in the call letter.
- (2) You may visit the venue one day before the Online Examination to confirm the location so that you are able to report **on time** (as printed on the call letter) on the day of the examination. Late comers will not be allowed.
- (3) The call letter should be brought with you to the examination venue along with your recent passport size photograph duly pasted on it. Preferably the same photograph as was as uploaded.
- (4) You must scrupulously follow the instructions of the Test Administrator and Organization Representative at the examination venue. If you violate the instructions you will be disqualified and will be asked to leave the examination venue.
- (5) No use of calculators (separate or with watch), books, note books or written notes, cell phones (with or without camera facility), or any other electronic device will be allowed during the examination.
- (6) Please bring the call letter with your recent photograph affixed thereon, currently valid Photo identity proof in original and a photocopy of the same ID proof which you bring in original - THIS IS ESSENTIAL. Please hand over the call-letter alongwith photocopy of photo identity proof duly stapled together to the invigilator. Currently valid photo identity proof may be PAN Card/Passport/Permanent Driving License/Voter's Card Bank Passbook with photograph/Photo Identity proof issued by a Gazetted Officer on official letterhead/ Photo Identity proof issued by a People's Representative on official letter head/valid recent Identity Card issued by a recognized College/University/Aadhar Card with a photograph/Employee ID/Bar Council Identity Card with photograph. Please Note-Ration Card and Learner's Driving License will not be accepted as valid ID proof for this purpose. Please note that your name as appearing on the call letter (provided by the candidate during the process of online registration) should exactly match with the name as appearing on the photo-identity card. Female candidate who have change first/middle/ last name post marriage must take special note of this. If there is any mismatch between the name indicated in the call letter and photo-identity card, such candidate will not be allowed to appear for the examination. In case of candidate who have changed their name will be allowed only if they produce Gazette notification /their marriage certificate/affidavit.

- (7) Your responses (answers) will be analysed with other candidates to detect patterns of similarity of right and wrong answers. If in the analytical procedure adopted in this regard, it is inferred/concluded that the responses have been shared and scores obtained are not genuine/valid, your candidature may be cancelled. Any candidate who is found copying or receiving or giving assistance or engaging in any behaviour unbecoming of a candidate will not be considered for assessment. The Company may take further action against such candidates as deemed fit by it.
- (8) You should bring with you a ball-point pen. A sheet of paper will be provided which can be used for rough work or taking down the question number you would like to review at the end of the test before submitting your answers. After the test is over you MUST hand over this sheet of paper to the Test Administrator before leaving the venue.
- (9) The possibility for occurrences of some problem in the administration of the examination cannot be ruled out completely which may impact test delivery and/or result from being generated. In that event, every effort will be made to rectify such problem, which may include the movement of candidates, delay in test. Conduct of re-exam is at the absolute discretion of test conducting body. Candidates will not have any claim for a re-test. Candidates not willing to move or not willing to participate in the delayed process of test delivery shall be summarily rejected from the process.
- (10) If the examination is held in more than one session, the scores across various sessions will be equated to adjust for slight differences in difficulty level of different test batteries used across sessions. More than one session are required if the nodes capacity is less or some technical disruption takes place at any centre or for any candidate.
- (11) Please note that a candidate is allowed to appear only once in the online examination. Multiple appearances in online examination will result in cancellation of candidature. In case moiré than one call letter has been generated, candidates are advised to appear only once on the date and at the time mentioned on the respective call letter. All other call letters are to be surrendered.
- (12) Anyone found to be disclosing, publishing, reproducing, transmitting storing or fascilitating transmission and storage of test contents in any form or any information therein in whole or part thereof or by any means verbal or written, electronic or mechanical or taking away papers supplied in the examination hall or found to be in unauthorized possession of test content is likely to be prosecuted.
- (13) Instances for providing incorrect information and/or process violation by a candidate detected at any stage of the selection, process will lead to disqualification of the candidate from the selection process and he/she will not allowed to appear in any recruitment process of the Company in the future. if such instances go undetected during the current selection process but are detected subsequently, such disqualification will take place with retrospective affect.

#### IMPORTANT POINTS TO REMEMBER

You are advised to bring with you the following:

- (i) Call letter with photo affixed thereon and photo ID card in **Original** and photocopy as mentioned in point 6 above.
- (ii) One Ball point pen.

# WISH YOU GOOD LUCK